$,$  tushu007.com

## <<UG NX 5 >>

书名:<<UG NX 5中文版项目教程>>

- 13 ISBN 9787115201942
- 10 ISBN 7115201943

出版时间:2009-10

页数:197

PDF

更多资源请访问:http://www.tushu007.com

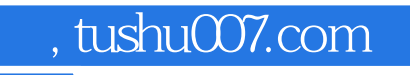

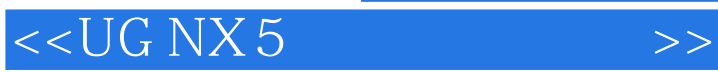

 $W$ TO

 $\alpha$ 

 $\alpha$ , and the symmetry  $\alpha$  and  $\alpha$  and  $\alpha$   $\alpha$   $\beta$ 

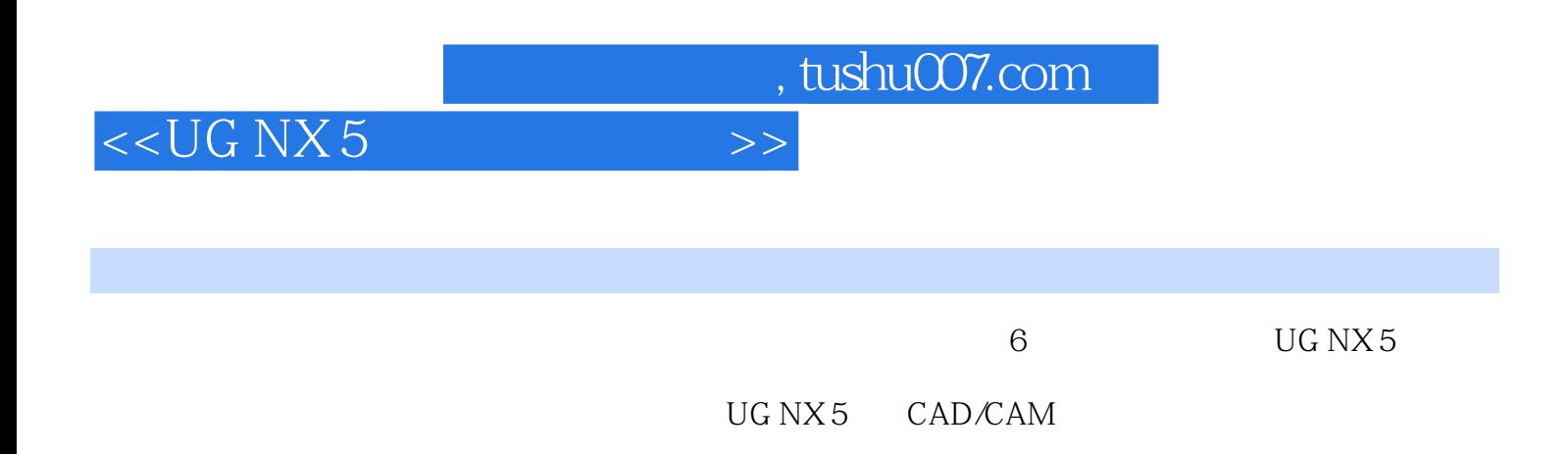

and tushu007.com

## <<UG NX 5 >>

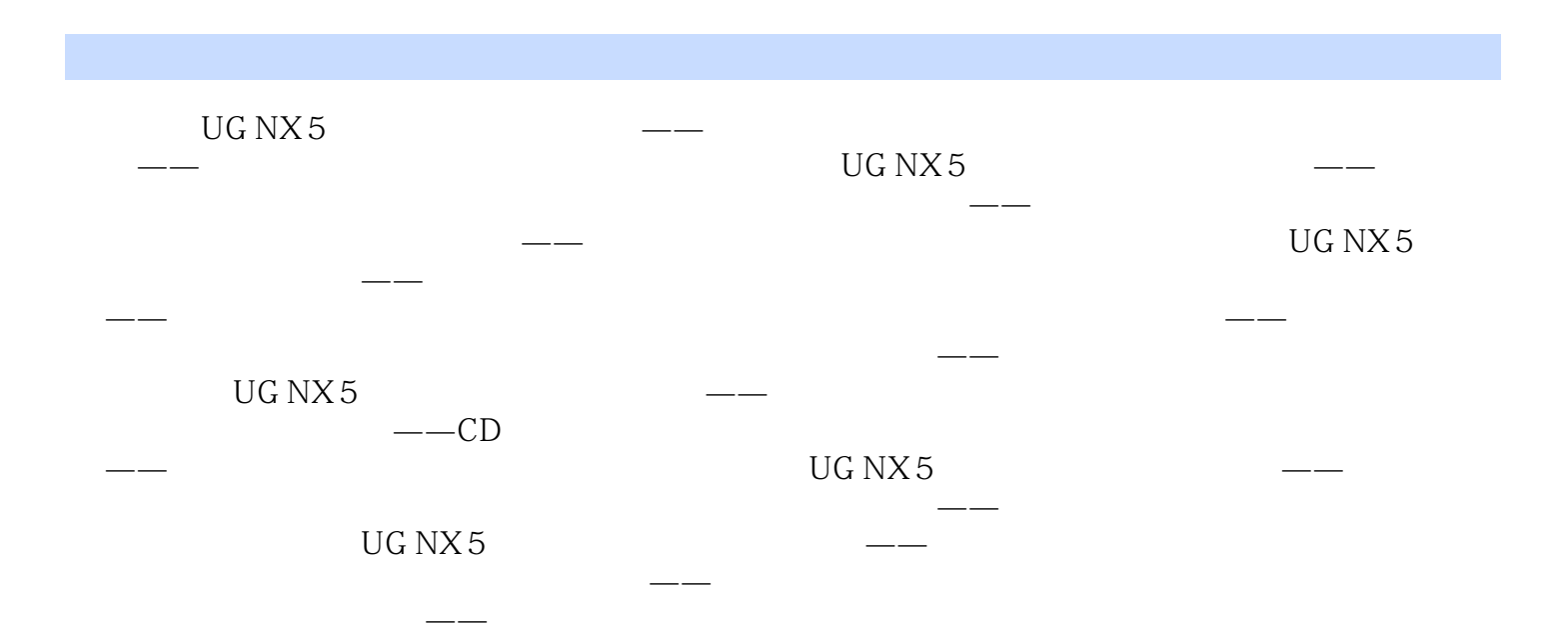

 $,$  tushu007.com <<UG NX 5 >>

## UGNX5

UGNX5 1 256

 $\mathbf{1}$ 

 $1\quad12$ 

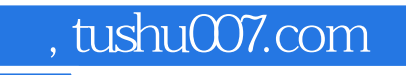

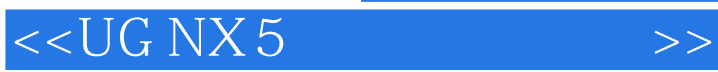

 $\rm UG$  NX5  $\rm H$ 

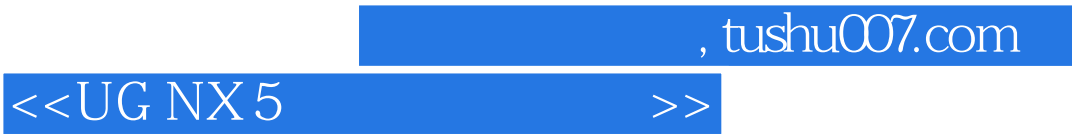

本站所提供下载的PDF图书仅提供预览和简介,请支持正版图书。

更多资源请访问:http://www.tushu007.com